# Esercizio

Sono date 2 sfere concentriche conduttrici di raggio R<sub>1</sub> ed R<sub>2</sub>=9*cm* Su quella esterna - che e' cava - viene depositata una carica  $q_2$ =-2x10<sup>-9</sup>C; su quella interna una carica  $q_1$ =10<sup>-9</sup>C. Successivamente si aggiunge sulla sfera esterna una carica  $q_3 = -q_2$ . Calcolare di quanto varia il potenziale della sfera interna.

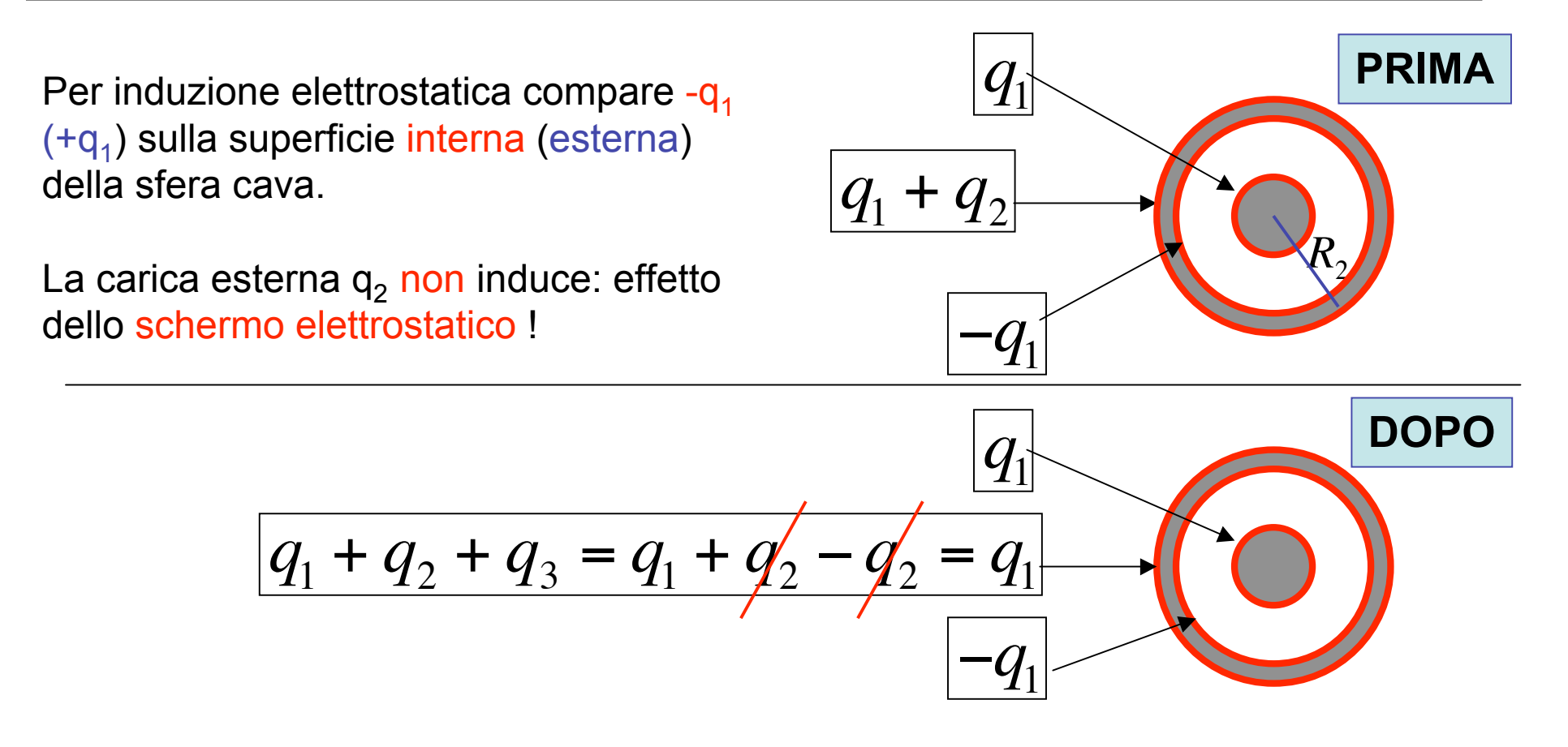

## **RISPOSTA:**

Il guscio sferico esterno e' uno schermo elettrostatico per cui le variazioni di potenziale della sfera interna sono uguali a quelle della sfera esterna ! Quindi:

 $\Delta V_1 = \Delta V_2 = V_2' - V_2$  N.B.: non serve conoscere R<sub>1</sub> (non dato)

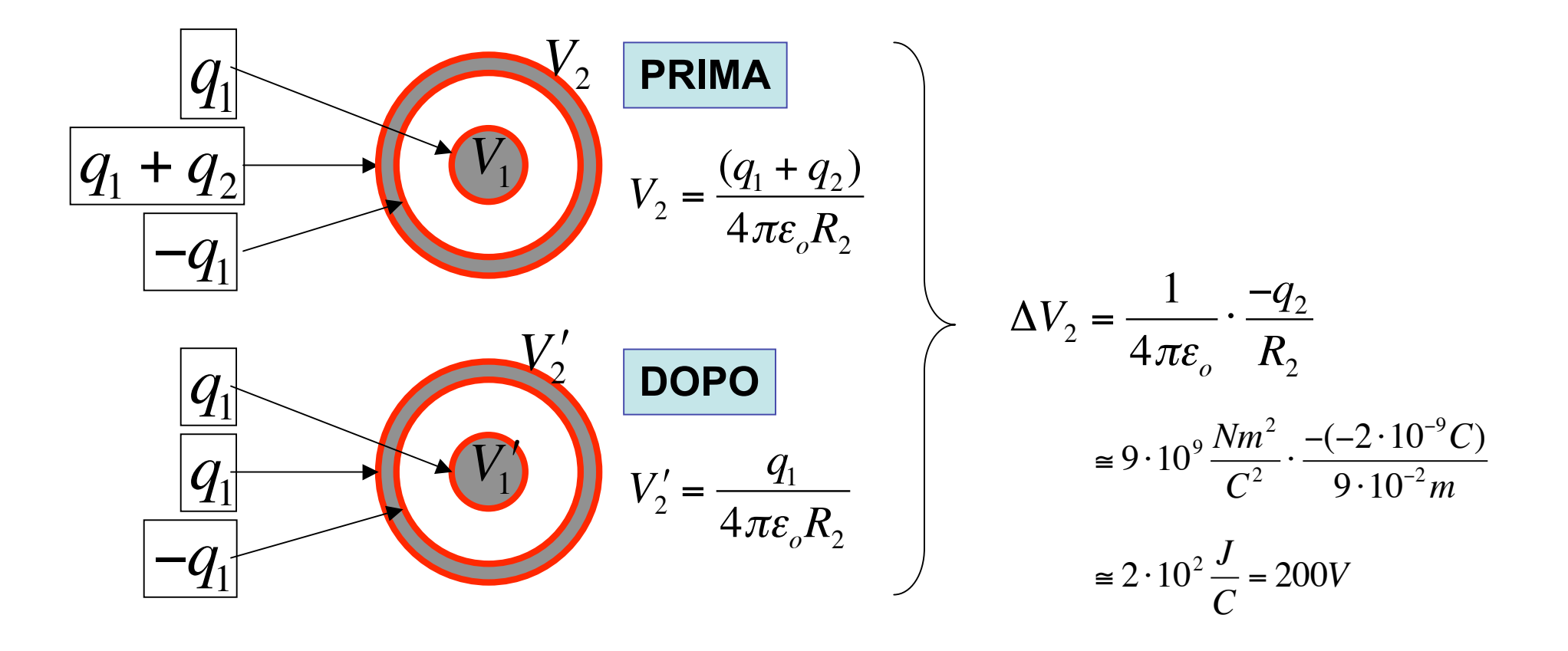

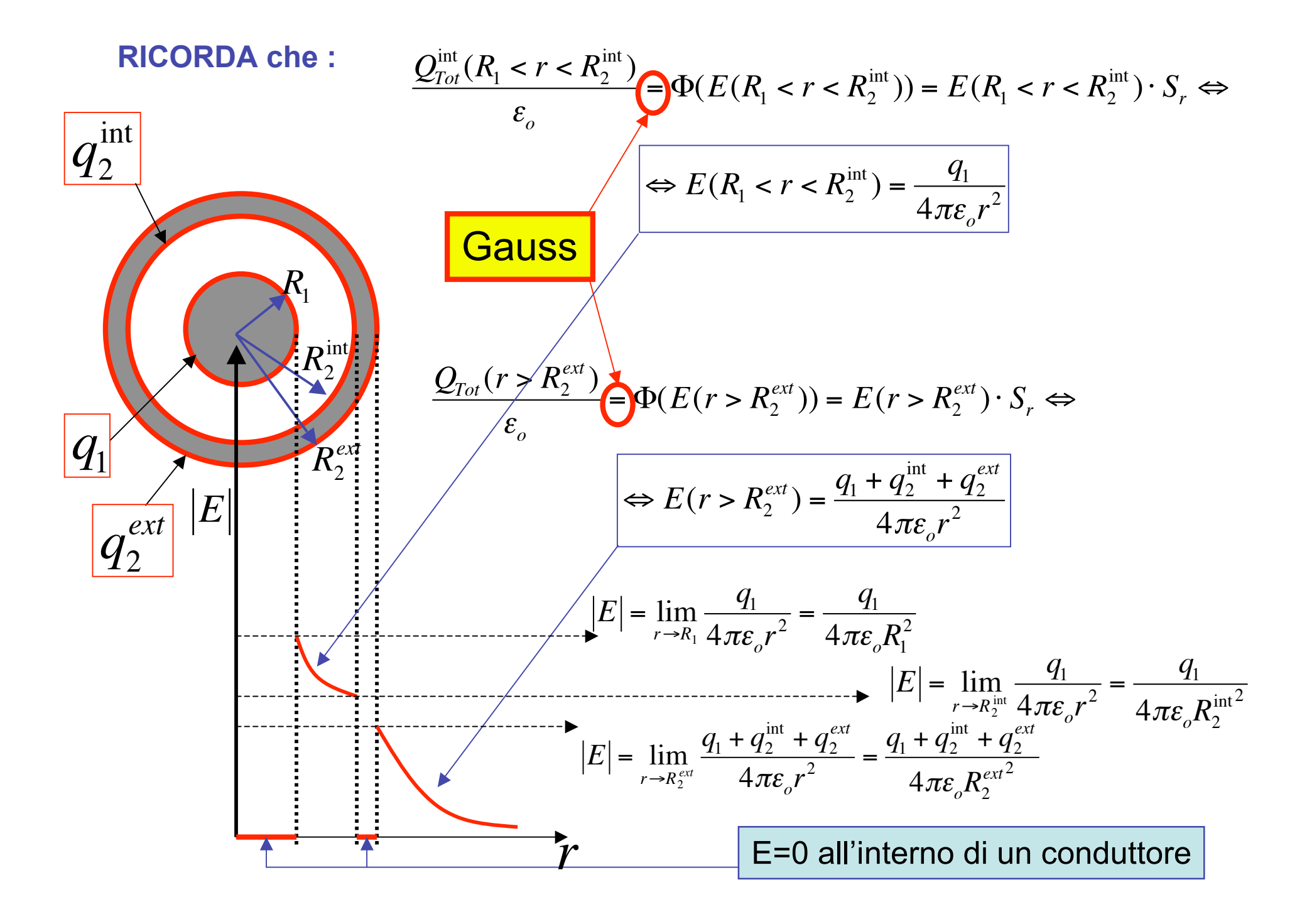

### **Nell'esempio I.6.2 del Guerriero (e nella configurazione iniziale dell'esercizio):**

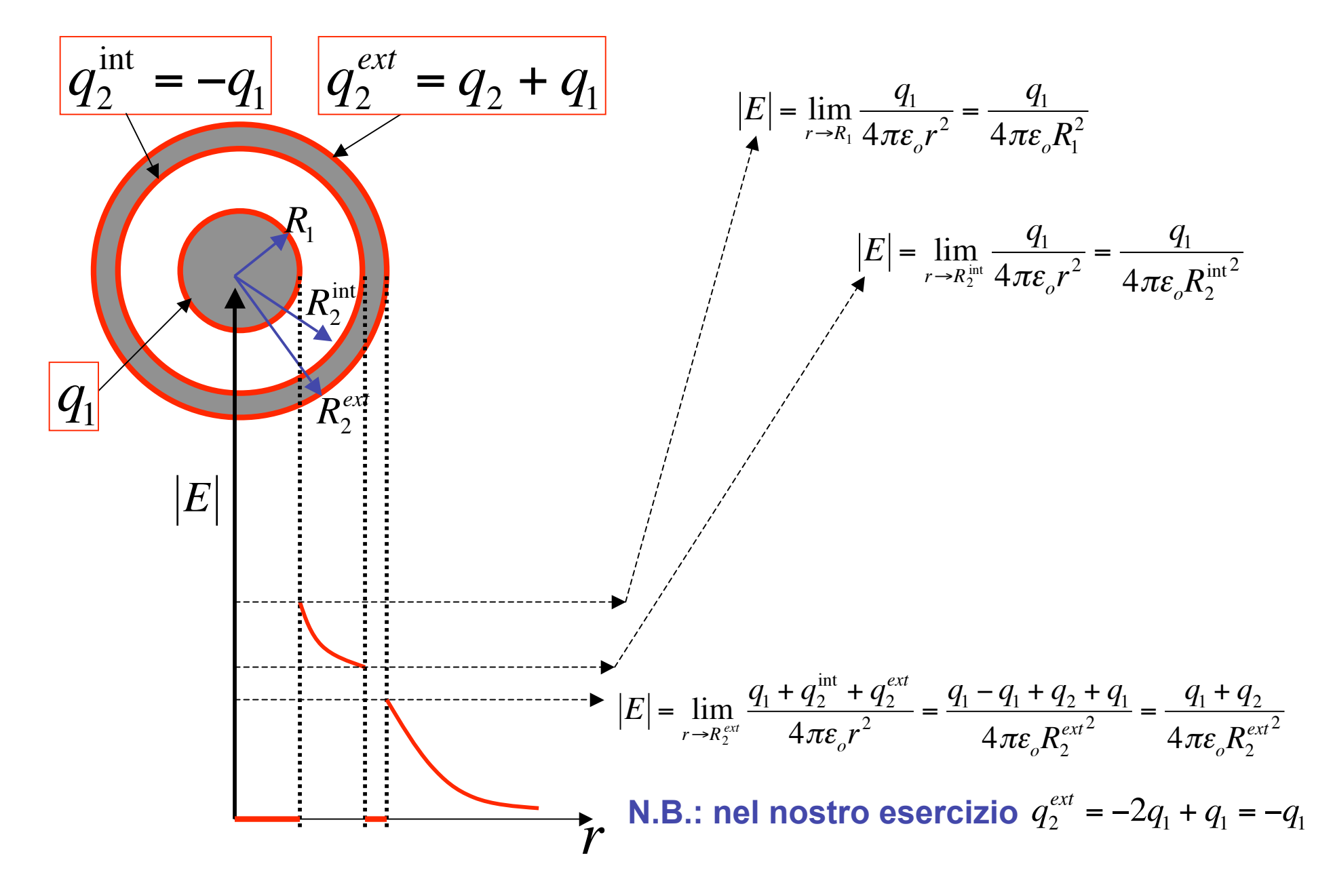

#### **Nella configurazione finale dell'esercizio:**

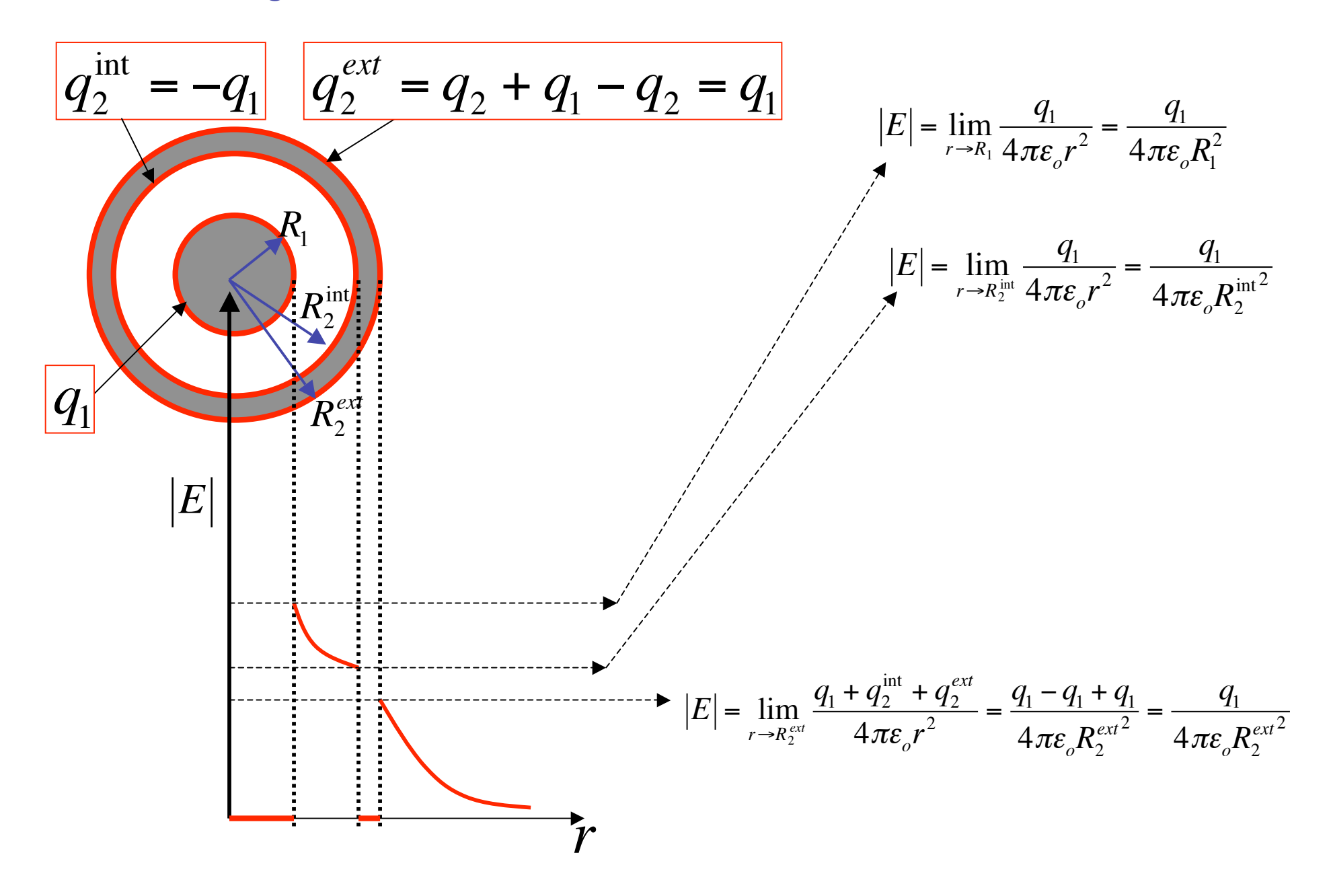

#### **RICORDA ANCHE che:**

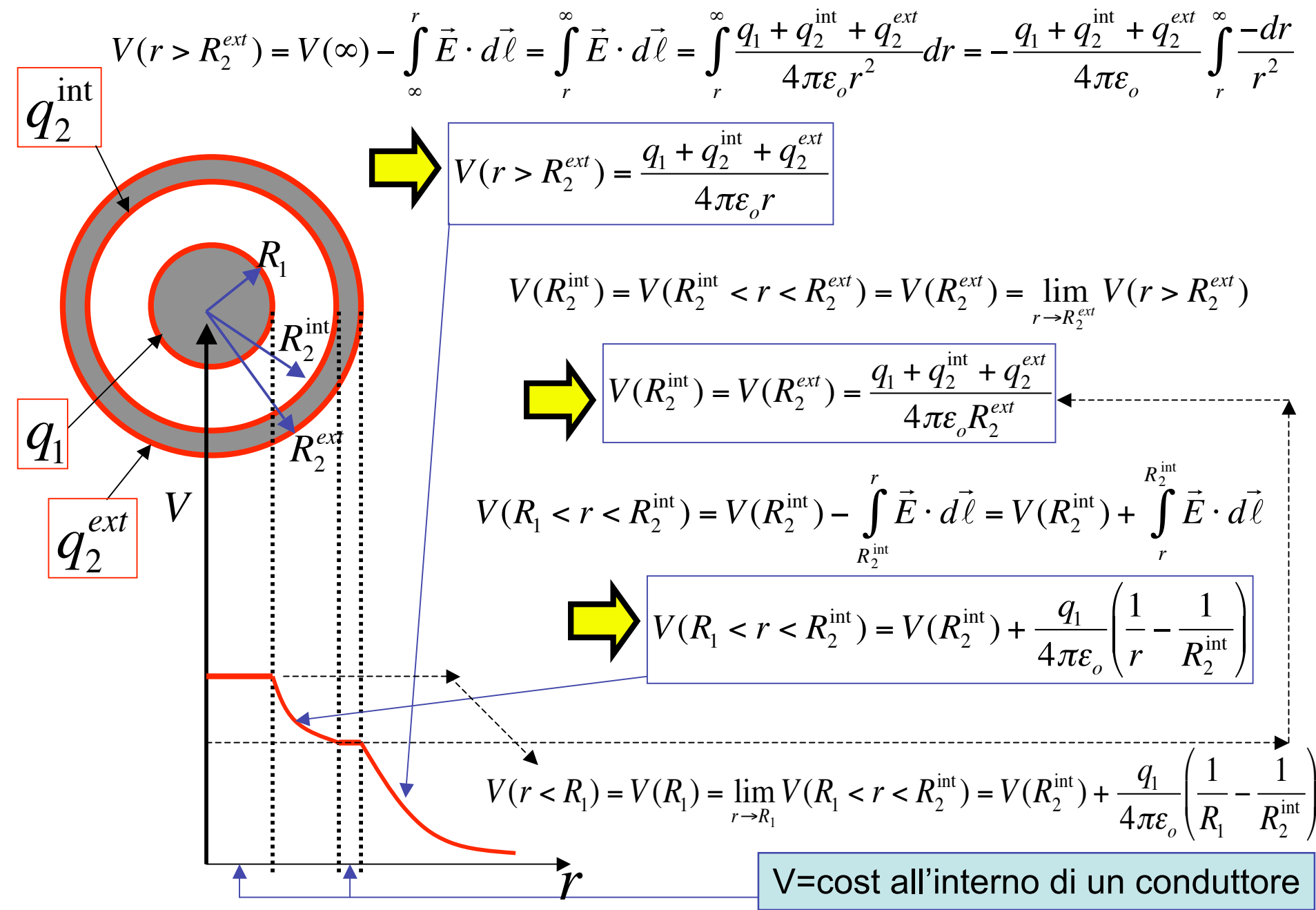

**Ecco dunque che il potenziale della sfera interna segue quello esterno al guscio:**

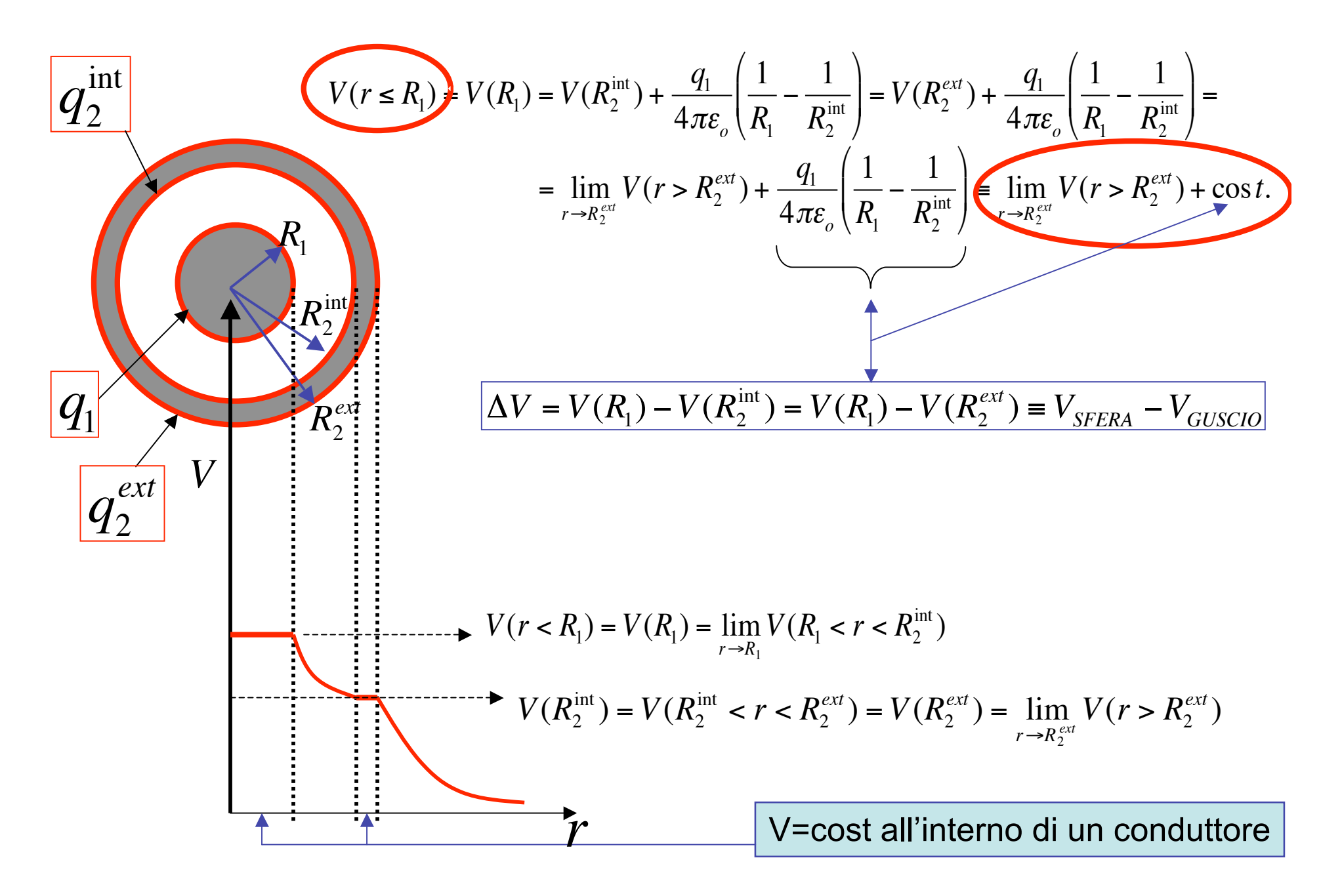

### **Nell'esempio I.6.2 del Guerriero (e nella configurazione iniziale dell'esercizio):**

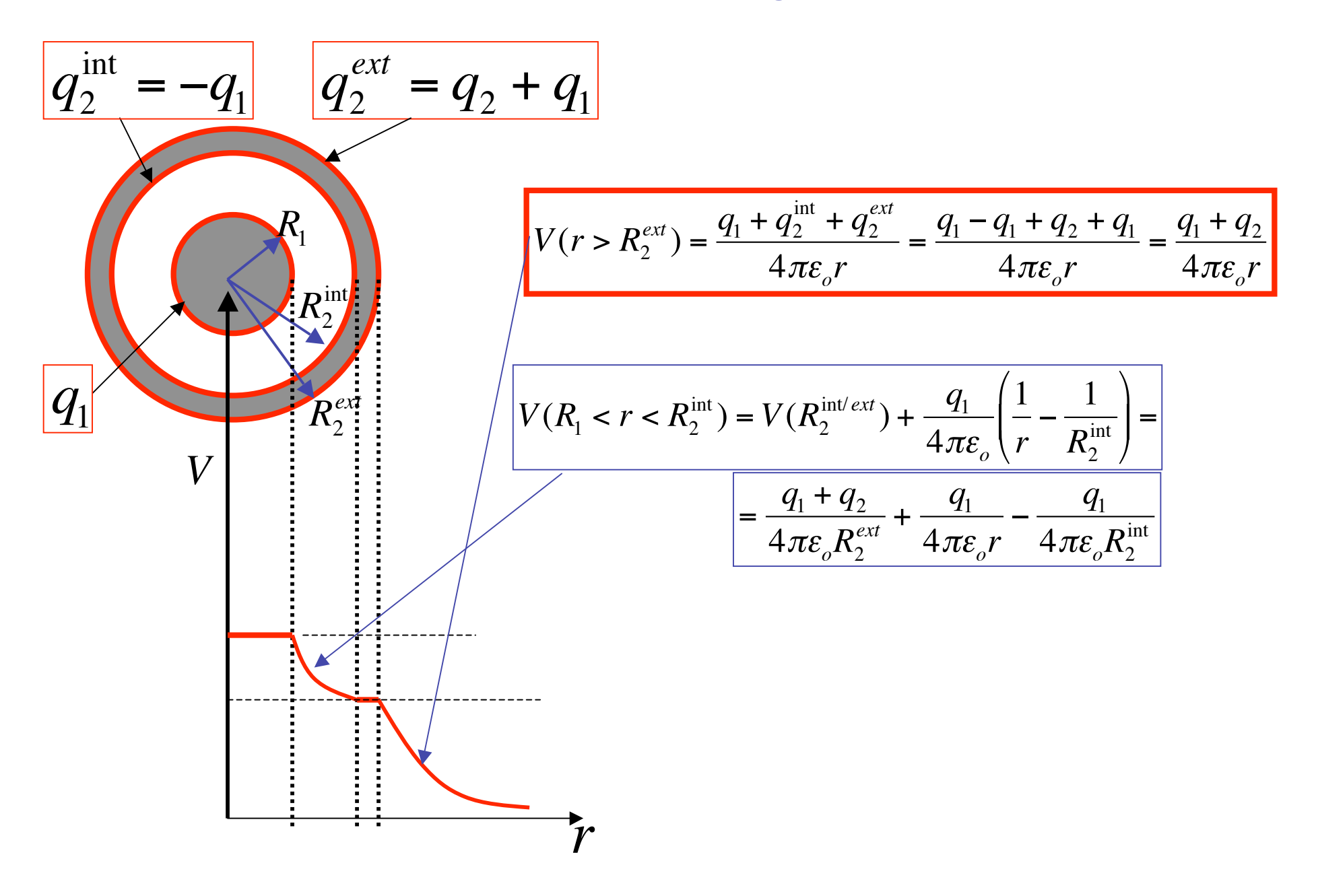

## **Nella configurazione finale dell'esercizio:**

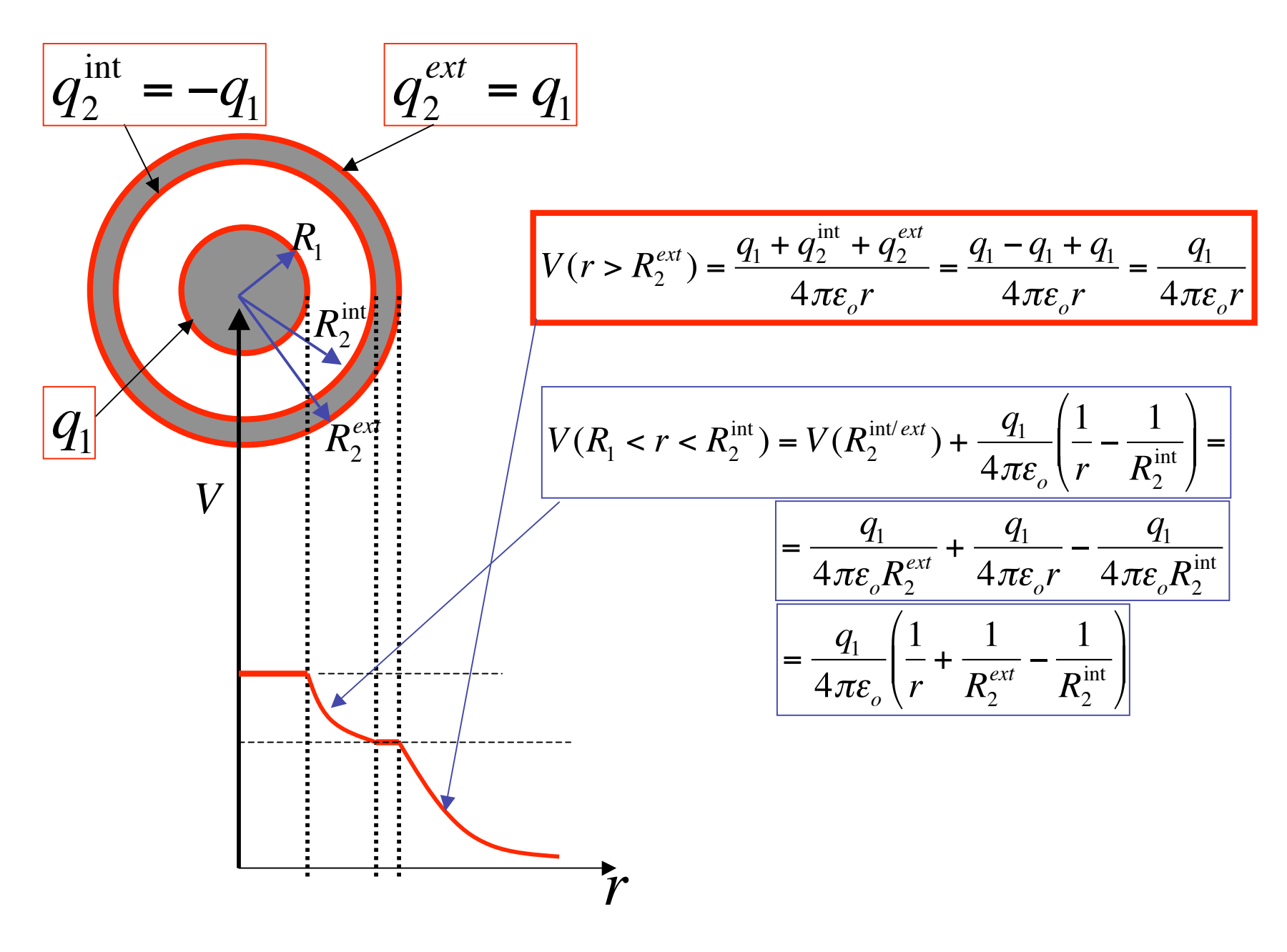

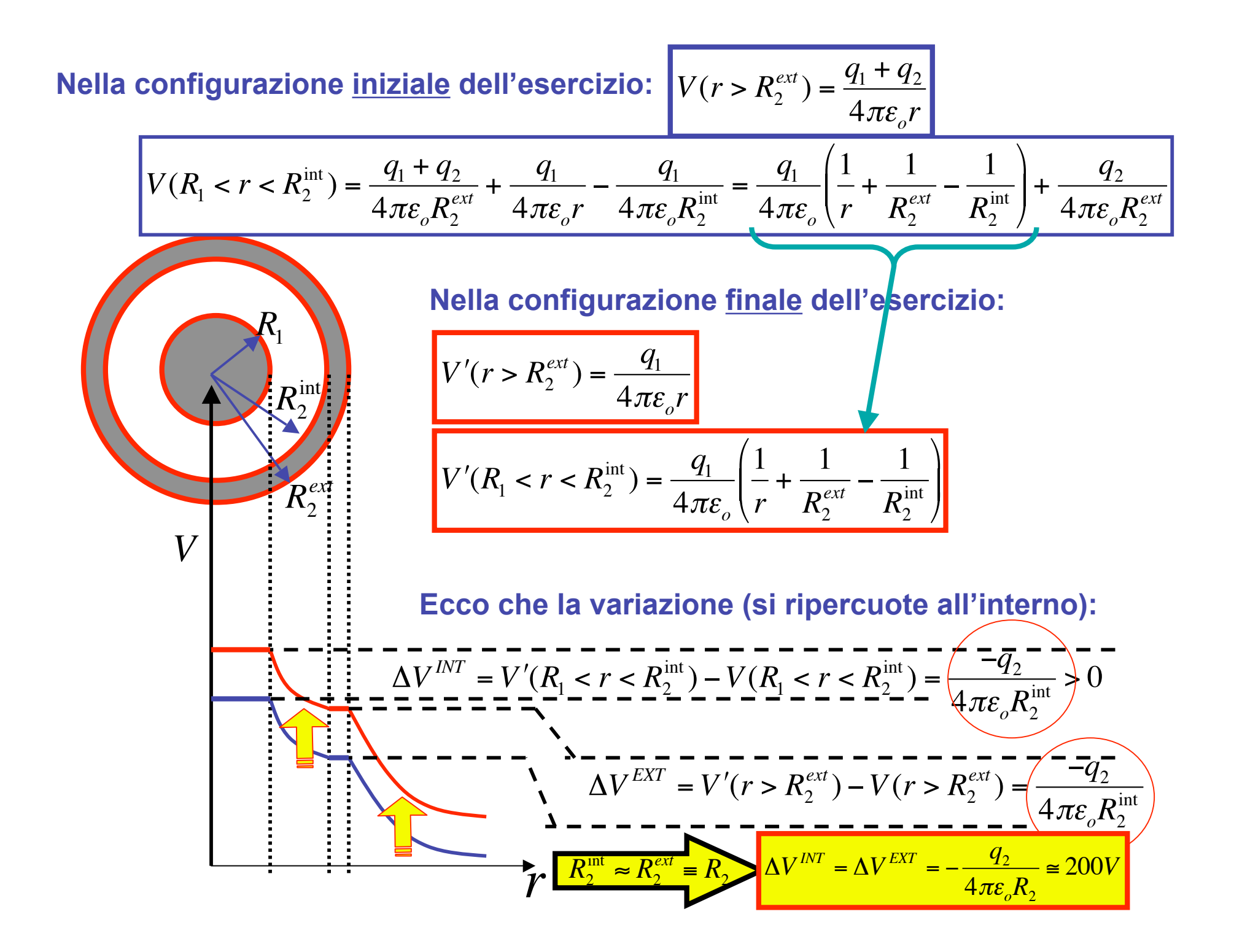